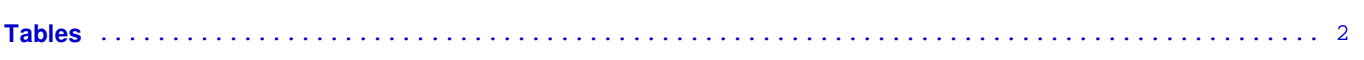

# <span id="page-1-0"></span>**Tables**

**In this section:** Table size **|** Automatic renumbering and positioning of tables in the review | Types of tables **| Formatting:** Cell alignment **|** Width and height **|** Title **|** Column headings **|** Row headings **|** Table body **|** Footnotes**:** examples**;** positioning**;** multiple footnotes

# **Table size**

For the content to display correctly when a review is published in the Cochrane Library, a table should have a maximum of 12 columns.

Tables with up to seven columns will display in the published PDF in portrait orientation. Tables with 8 to 12 columns will automatically be displayed in the published PDF in landscape orientation.

RevMan will not allow you to exceed the maximum size of 25 columns.

## **Automatic renumbering and positioning of tables in the review**

**In the read-only views** generated using the options 'View' [a version] and 'Submission preview' (focused review format only), and in the PDF article, tables are renumbered to reflect the position in which they are linked in the review.

**In the published review PDF**, tables are placed at the end of the paragraph in which the link appears. If a table is linked more than once in the text, the second and subsequent links will point to the table at its first appearance in the text. Readers need to use the browser's back button to return to the section they were navigating before being redirected.

The positioning of tables cannot be previewed in RevMan.

# **Types of tables in RevMan**

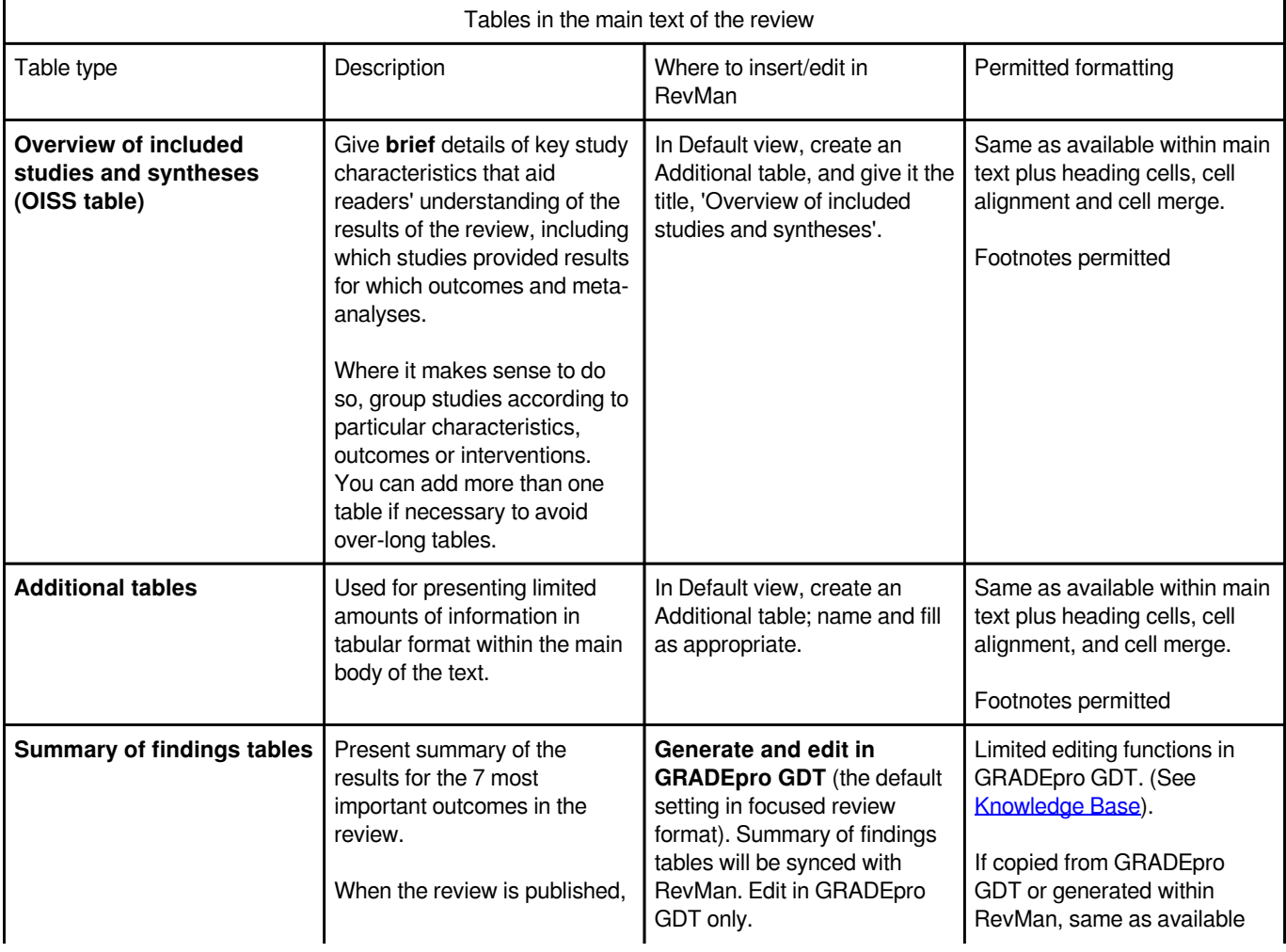

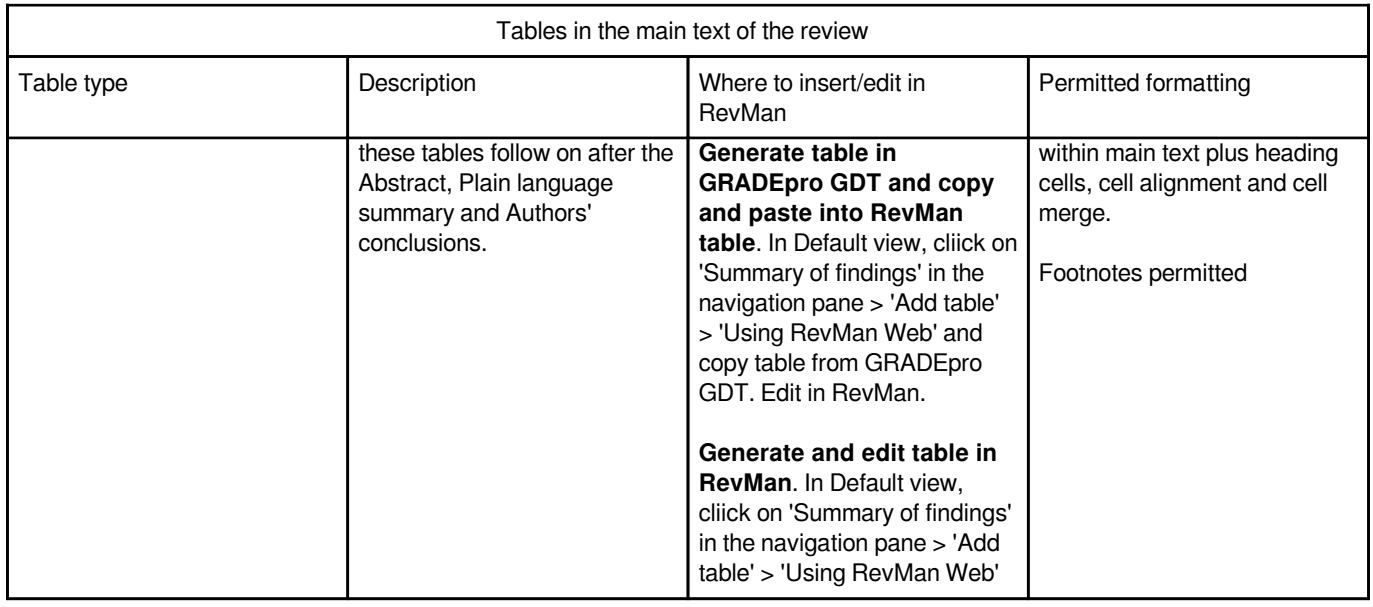

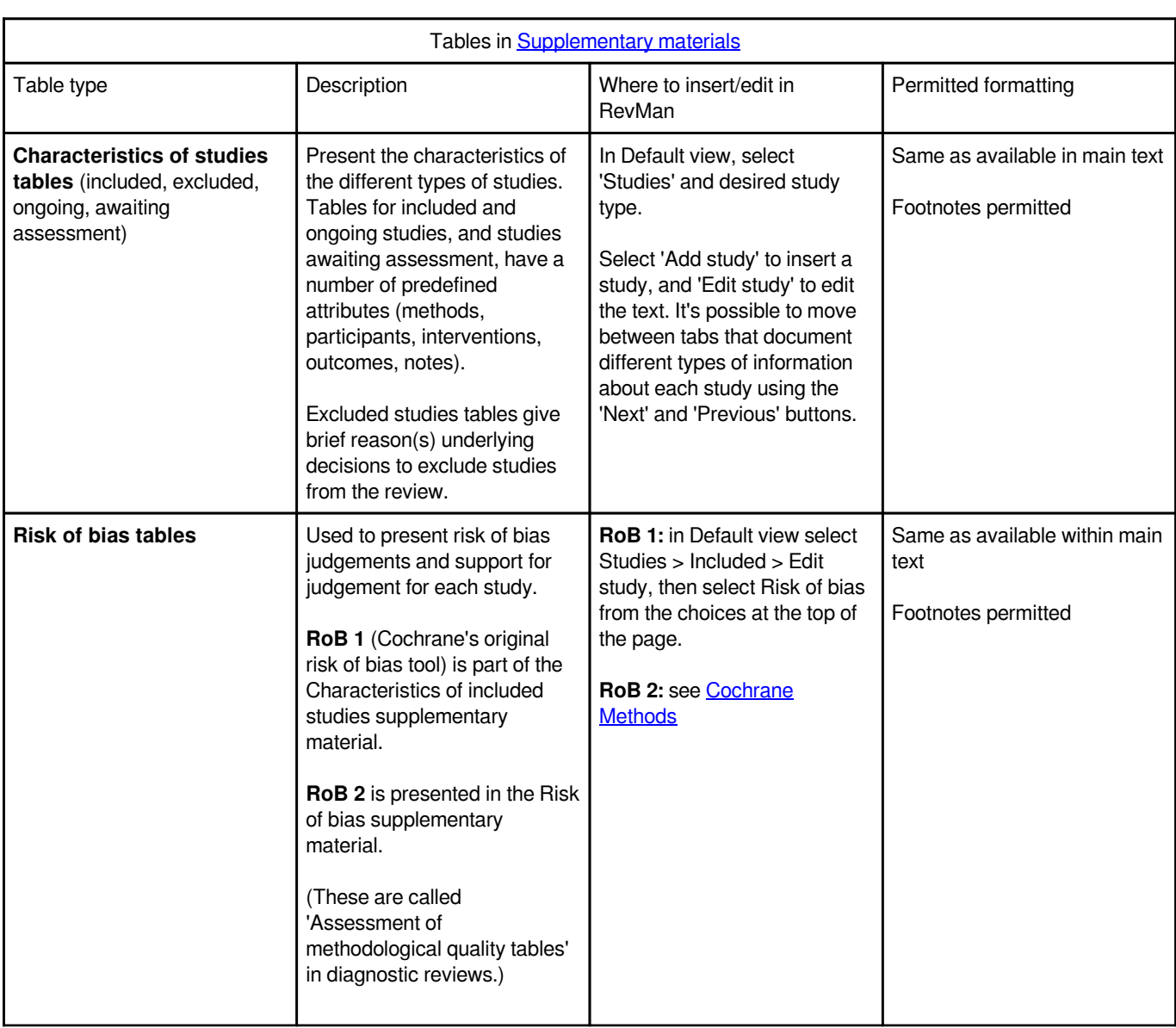

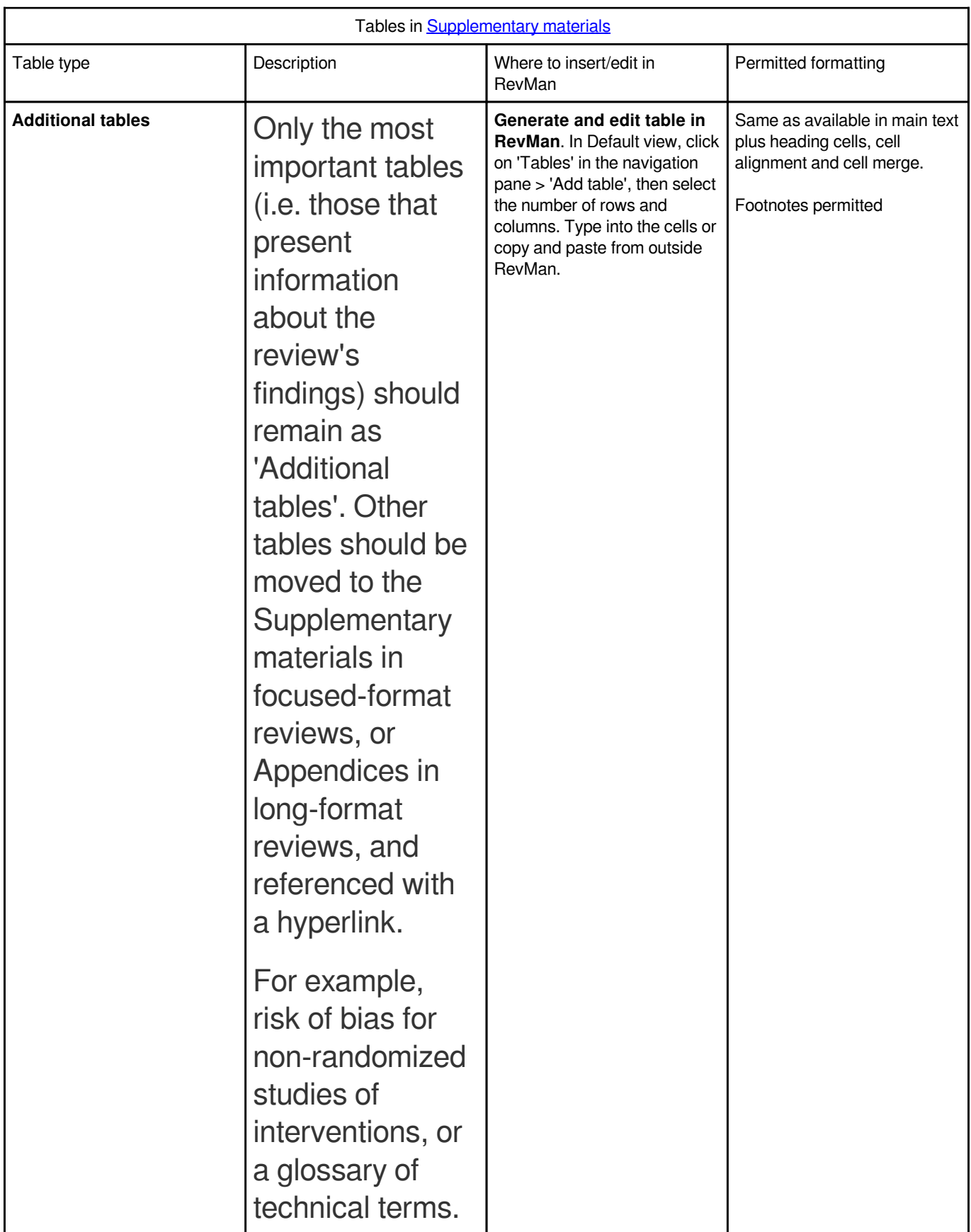

# **Formatting options**

In addition to the formatting that is available within all of the main text, some tables have three further options:

- heading cells, which applies heading style to the cell (shown as bold in RevMan);
- cell alignment, which allows a choice of horizontal and vertical alignments; and
- cell merge, which allows adjacent cells to be merged together to create a single cell.

Formatting should be consistent within a single table. As with other parts of a Cochrane review, the visual presentation of tables will change during the publication process; for example, it is important not to use the 'Enter key' within a single block of text (e.g. in a single word if the word runs over two lines) because the text layout will also change during the publication process.

#### **Cell alignment examples**

![](_page_4_Picture_117.jpeg)

## **Width and height**

The width and height of tables or individual cells cannot be specified. Instead, cells (and thereby row, columns, and tables) expand automatically to fit the content.

#### **Table title**

The title should be concise and reflect the table content. Use sentence case without a full stop at the end.

## **Column headings**

Column headings should be in sentence case and formatted using 'Toggle heading/cell', which applies heading formatting to the cell. This also applies if there are nested column heads (i.e. two rows of column headings); the top heading in nested column heads is likely to be in a series of merged cells that span the relevant columns.

**Horizontal alignment:** in general, the heading cells should be left-aligned. If the table contains nested column heads (see above), then the top row should be centre-aligned.

**Vertical alignment:** column headings should be bottom-aligned (instead of top- or middle-aligned).

## **Row headings**

Tables may or may not have headings for each row. If so, these should be in sentence case and formatted using 'Toggle heading/cell', which applies heading formatting to the cell.

**Horizontal alignment:** the row headings should be left-aligned unless there is good reason to do otherwise.

**Vertical alignment:** in general, row headings should be top-aligned.

## **Table body**

Use sentence case if the content is all or mainly text. Use numbers instead of words in tables (see [Exceptions to basic rules for](http://community.cochrane.org/style-manual/numbers-statistics-and-units/numbers#exceptions) [numbers and ordered events less than 10\)](http://community.cochrane.org/style-manual/numbers-statistics-and-units/numbers#exceptions). Only use full stops to end blocks of text when the block ends with a full sentence. It is customary to use a dash (en-dash) when writing ranges in tables but it is acceptable to write 'to' as long as the style is consistent within and across tables. For example, 10 mg-20 mg or 10 mg to 20 mg.

**Horizontal alignment:** in general, the body cells should be left-aligned.

**Vertical alignment:** vertical alignment of the body cells should be top (instead of middle or bottom). There may be occasions when the cells should be bottom-aligned, but this should only be done when it makes sense visually.

**Blank cells:** avoid blank cells in a table. Insert an em-dash or ellipsis if the column heading does not apply to the cell, or use NA (not applicable) or ND (no data available) if a distinction is needed. Remember to explain these two abbreviations in the footnotes.

## **Footnotes**

Footnotes are a convenient way to define abbreviations and acronyms or display other explanatory notes (see Examples of table footnotes below). Use superscript lower-case letters to denote footnotes. Where a footnote symbol follows punctuation, place the footnote symbol immediately after the punctuation mark unless it is a dash or closing bracket. Where a footnote refers to a specific point within a sentence, place the footnote symbol immediately after the relevant phrase (see Examples of correct and incorrect positioning of footnote symbols below). The placement of the footnote symbol should go from left to right, followed by top to bottom. When a footnote refers to the whole table, for example referencing the source of the table content, the footnote symbol should go at the end of the table title.

Each footnote needs to be explained. Repeat the superscript letter immediately under the table and follow it with the explanatory text. There is no space between the superscript letter and the explanatory text. Start each footnote on a new line, using a soft return between footnotes (i.e. hold the shift key when pressing return). Footnotes may or may not be full sentences, but if they are full sentences they should end with a full stop.

#### **Examples of table footnotes**

![](_page_5_Picture_211.jpeg)

aUse the same superscript letter in the footnote text below the table.

<sup>b</sup>Footnotes that are full sentences should finish with a full stop.

<sup>c</sup>Start each footnote on a new line. Use a soft return (i.e. hold the shift key when pressing return) between new lines.

#### **Examples of correct and incorrect positioning of footnote symbols**

![](_page_5_Picture_212.jpeg)

a Footnote referring to the full sentence

 $<sup>b</sup>$  Footnote referring to the information in parentheses</sup>

<sup>c</sup> Footnote referring specifically to the word 'doses'

#### **How to format multiple footnotes**

If you need to add multiple footnotes to one statement, use commas to separate the footnote letters but do not add spaces after the commas.

Here is an example.<sup>a,b,c</sup>

In cases where there are a large number of footnotes to be applied, it is acceptable to display a range with a hyphen. This will be a judgement based on the context in the table and should be applied consistently within the table.

Here is another example.<sup>b-h</sup>

If there are a large number of footnotes but the range is not continuous, then a mix of commas and hyphens is necessary.

Sometimes you may need to take this approach. $b, c, f-j$